### **Epub free Horizon with view install configure manage vmware [PDF]**

Windows XP in 10 Simple Steps or Less Joomla! Programming Aviation Unit and Intermediate Maintenance Manual Technical Manual Installation Instructions for Installation Kit, Electronic Equipment MK-2327/VRC (NSN 5895-01-229-1285) (EIC N/A) to Permit Installation of Radio Sets ... Cargo/troop Carrier M998/M1038 Beginning VB.NET The Flip Mino Pocket Guide Atlas of Pelvic Floor Ultrasound NetBeans: The Definitive Guide Windows Home Server Drupal 6 Attachment Views Corporate Social Responsibility and Corporate Governance IBM i 6.1 Technical Overview TM 5-4210-230-14p The Unofficial Guide to Microsoft Office Word 2007 Autodesk 3ds Max 2013 Bible Exam 70-432 Microsoft SQL Server 2008 Implementation and Maintenance Lab Manual Motor Windows 8 Five Minutes at a Time Microsoft System Center Virtual Machine Manager 2012 Cookbook FileMaker Pro 12: The Missing Manual Salesforce.com For Dummies Mustang 1964 1/2-1973 Restoration Guide MCSA 70-687 Cert Guide Database and Expert Systems Applications Installation Instructions for Installation Kit, Electronic Equipment MK-2371/VRC (NSN 5895-01-225-3333) (EIC N/A) to Permit Installation of Radio Set, AN/VRC-87/88/90 Series Into Recovery Vehicle, Full Tracked, Medium M88A1/A2.A1 Windows Vista Ultimate Bible PC Technician Street Smarts Raspberry Pi 2 Server Essentials MCSE/MCSA Implementing and Administering Security in a Windows 2000 Network (Exam 70-214) Copyright Royalty Fees for Cable Systems Ubuntu Linux Unleashed 2021 Edition Computational Life Sciences The Unofficial Guide to Using Apple Watch Federal Register Operator and Organizational Maintenance Manual Pro Linux System Administration Windows XP Timesaving Techniques For Dummies Absolute Beginner's Guide to Microsoft Windows XP Media Center Novell ZENworks 7 Suite Administrator's Handbook

### Windows XP in 10 Simple Steps or Less 2003-11-04

if you need windows xp solutions fast then this book is for you whether you re new to windows xp or you need help dealing with the applications that come with it open the book and you II discover clear easy to follow instructions for more than 250 key windows xp tasks each presented in ten quick steps or less easy to navigate pages lots of screen shots and to the point directions guide you through every common and not so common windows xp challenge and help you get more done in less time each solution is ten steps or less to help you get the job done fast self contained two page spreads deliver the answers you need without flipping pages a no fluff approach focuses on helping you achieve results a resource packed with useful and fun ways to get the most out of windows xp

### Joomla! Programming 2012-03-30

when you master joomla programming you can customize websites in ways that simply aren t possible by tweaking parameters or installing someone else s extensions now there s an authoritative soup to nuts programming guide for every joomla user from beginners with no joomla development experience to long time coders seeking a quick start with joomla s powerful new versions 1 6 1 7 and 2 5 joomla tm programming presents proven best practices for getting the job done right written by mark dexter and joomla design architect louis landry who wrote much of the new joomla framework the text is packed with detailed examples and sample code in depth reference style explanations available nowhere else and fascinating sidebars revealing why joomla works the way it does both a tutorial and reference this title brings together step by step instructions for everything from simple tasks such as template overrides to cutting edge techniques involving components mvc and the joomla framework you II learn how to view joomla from a programmer s perspective extend joomla with layout overrides plugins and modules take full advantage of joomla s improved new mvc implementation build front end and back end components from start to finish secure your websites with joomla s powerful flexible new access control lists work with databases and use the new idatabaseguery to write complex gueries program joomla with javascript via the lightweight mootools framework develop custom category structures for your own websites and extensions enable one click updates for your own custom extensions use the joomla platform as an application framework all example code updates and more information on joomla programming are available at the companion website joomlaprogrammingbook com

### **Aviation Unit and Intermediate Maintenance Manual 1991**

what is this book about visual basic net is the latest version of the most widely used programming language in the world popular with professional developers and complete beginners alike this book will teach you visual basic net from first principles you II quickly and easily learn how to write visual basic net code and create attractive windows and forms for the users of your applications to get you started on the road to professional development you II also learn about object oriented programming creating your own controls working with databases creating menus and working with graphics this second edition has been thoroughly tested on the full release version of net the book is written in the proven wrox beginning style with clear explanations and plenty of code samples every new concept is explained thoroughly with try it out examples and there are end of chapter questions to test yourself what does this book cover in this book you will learn how to install visual basic net write visual basic net code understand what the net framework is and why it s important control the flow through your application with loops and branching structures create useful windows and screens create your own menus gain a complete understanding of object oriented programming work with graphics create your own controls access databases with ado net create applications for the who is this book for this book is aimed at readers who wish to learn to program using visual basic net it assumes you have no prior

experience of programming but moves at a fast enough pace to be interesting if you have programmed in another language

#### Technical Manual 1977

the flip mino and minohd are the best selling family of affordable and simple to use digital camcorders in the u s since its launch in 2007 flip video has sold over 1 5 million camcorders the flip minohd is the world s smallest high definition camcorder at just over three oz the minohd records up to 60 minutes of hd video and comes along with flipshare software this software allows flip owners to plug the camcorder s signature flip out usb arm into any computer for easy drag and drop video organizing editing and sharing on youtube myspace aol video or via email loaded with plenty of tips and techniques the flip mino pocket guide shows readers how to effectively capture video and organize and edit the footage for optimal playback all flip models are covered including flip mino flip minohd flip ultra and flip video

## Installation Instructions for Installation Kit, Electronic Equipment MK-2327/VRC (NSN 5895-01-229-1285) (EIC N/A) to Permit Installation of Radio Sets ... Cargo/troop Carrier M998/M1038 1994

ultrasound has replaced x ray as the main imaging modality for the diagnosis of pelvic floor disorders in women it now enables a cost effective and non invasive demonstration of bladder neck and pelvic organ mobility vaginal urethral and levator ani function and anatomy and anorectal anatomy atlas of pelvic floor ultrasound provides an introduction to pelvic floor imaging as well as a resource to be used during initial and more advanced practice

### Beginning VB.NET 2004-08-18

this is the authoritative reference for understanding and using the netbeans integrated development environment for creating new software with java contains a detailed tutorial

### The Flip Mino Pocket Guide 2009-08-05

windows home server whs simplifies the process of backing up pcs and this complete reference brings the power of whs to everyday pcs users windows and networking expert rick hallihan shows readers how to develop a strategy for organizing a digi

### Atlas of Pelvic Floor Ultrasound 2008-02-06

this hands on tutorial will teach drupal developers across the experience spectrum how to use attachment displays in views to make quick progress in functionality and added value to users views are a common way to display a collection of similar content types on one page this book provides several examples of introducing additional displays onto a web page and having them interact with each other the result is pages that provide several types of information and behave more like a desktop application increasing the value to your site visitors resource description p

### NetBeans: The Definitive Guide 2003

corporate social responsibility is examined in this book as multi stakeholder approach to corporate governance this volume outlines neo institutional and stakeholder theories of the firm new rational choice and social contract normative models self regulatory and soft law models and the advances from behavioural economics

#### Windows Home Server 2008-01-10

this ibm redbooks publication introduces a technical overview of the main new features functions and enhancements available in ibm i 6 1 formerly called i5 os v6r1 it gives a summary and brief explanation of new capabilities and what has changed in the operating system and also discusses many of the licensed programs and application development tools associated with ibm i many other new and enhanced functions are described such as virtualization of storage security javatm performance improved performance with ibm system storagetm devices backup and recovery including base ibm i backup recovery and media services brms the book introduces the powerhatm product ibm systems director based system management and an easier enablement the information provided in this book will be useful for customers business partners and ibm service professionals involved with planning supporting upgrading and implementing ibm i 6 1 solutions

### **Drupal 6 Attachment Views 2010**

tm 5 4210 230 14p

### Corporate Social Responsibility and Corporate Governance 2010-12-14

the inside scoop for when you want more than the official line microsoft office word 2007 may be the top word processor but to use it with confidence you II need to know its quirks and shortcuts find out what the manual doesn t always tell you in this insider s guide to using word in the real world how do you use the new ribbon what s the best way to add pictures from deciphering fonts to doing mass mailings first get the official way then the best way from an expert unbiased coverage on how to get the most out of word 2007 from applying templates and styles to using new collaboration tools savvy real world advice on creating document for the saving time with macros and punching up docs with smartart time saving techniques and practical guidance on working around word quirks avoiding pitfalls and increasing your productivity tips and hacks on how to customize keyboard shortcuts how to embed fonts and quick ways to get to help sidebars and tables on truetype versus printer fonts world 2007 view modes and tabs in word 2007 watch for these graphic icons in every chapter to guide you to specific practical information bright ideas are smart innovations that will save you time or hassle hacks are insider tips and shortcuts that increase productivity when you see watch out heed the cautions or warnings to help you avoid common pitfalls and finally check out the inside scoops for practical insights from the author it s like having your own expert at your side

### IBM i 6.1 Technical Overview 2009-12-16

the most comprehensive e book reference on autodesk 3ds max2013 autodesk 3ds max is used to create 80 percent of commercially available games and is also a key tool for visual effects artists and graphic designers in film and television this conveniente book covers the 2013 version in expanded detail including 12chapter length quick start projects and 39 additional chapters not found in the print

version along with complete referencesdetailing all primitives modifiers materials maps and controllers it covers advanced topics such as patches nurbs radiosity network rendering and maxscript it s the perfectresource for both novices and pros 3ds max is the tool of choice for game developers as well asvisual effects artists and graphic designers in the film and tvindustries this comprehensive e book includes complete coverage of 3ds max2013 and is well suited for beginners and experts alike as wellas for educational markets teaching beginning to advanced coursesusing 3ds max features a complete reference for all primitives modifiers materials maps and controllers covers patches nurbs radiosity network rendering maxscript and other advanced topics includes 12 chapter length quick start projects as well as 39chapters not found in the print version all packed with timesavingtips and expert advice third party models and bonus tutorials are available on cd andcan be obtained by readers by emailing a request to3dsmax13cd wiley com autodesk 3ds max 2013 bible expanded edition by veterancomputer graphics author kelly murdock is the comprehensive e bookguide for every 3ds max user

### TM 5-4210-230-14p 2008-02-11

a must have resource for students preparing to become certified for the 70 444 and 70 432 microsoft sql server 2005 2008 database administration exam written by academics under the supervision of the experts at microsoft this manual gets instructors ready to teach and students ready to work on the design and implementation of security or server automation as well as sql server activity monitoring and troubleshooting the book provides rigorous realistic exercises covering everything from installing and configuring microsoft sql server and managing and maintaining databases and multidimensional databases user accounts database availability recovery and reporting instructor readiness student software student assessment instruction resources and learning validation are also covered in detail

### The Unofficial Guide to Microsoft Office Word 2007 2012-09-27

the perfect windows 8 guide for today s busy learners get more out of windows 8 at your own pace with this great new guide that s perfect for busy learners helpful information is presented in quick easy to digest individual tasks that you can read and learn in five minutes or less per task boost your productivity with hundreds of smart techniques which include step by step instructions full color screenshots and plenty of practical tips and sidebars sprinkled throughout the book the attractive design brings everything in clear focus and helps you quickly locate the information you need provides quick five minute nuggets of information to help you get more out of the windows 8 operating system covers the new user interface and all new features as well as the basics also includes step by step instructions helpful sidebars and screenshots to guide you through tasks and concepts full color attractive design makes it easy for you to find what you re looking for open windows 8 in 5 minutes and you re just five minutes away from getting more out of windows 8

### Autodesk 3ds Max 2013 Bible 2011-02-15

this is a packt cookbook full with over 75 recipes for vmm users to carry out vital tasks quickly and easily this book is written for solutions architects technical consultants administrators and any other virtualization lover who needs to use microsoft system center virtual machine manager in a real world environment

### Exam 70-432 Microsoft SQL Server 2008 Implementation and Maintenance Lab Manual 1940

the book that should have been in the box

#### Motor 2012-11-28

your all access guide to reaping the benefits of salesforce com salesforce com has a rapidly expanding influence over the way companies across the globe interact with their clientele written by salesforce com insiders with years of experience in customer relationship management crm solutions salesforce com for dummies gives you an edge in building relationships and managing your company s sales marketing customer service and support operations you Il discover how to organize contacts schedule business appointments use forecasting tools to predict upcoming sales create accurate projects based on past performance and so much more a customizable on demand crm solution salesforce com allows businesses to organize and manage all of their customer information leads opportunities contacts accounts cases and solutions in one place whether you re a windows or mac user this down to earth friendly guide shows you how to maximize salesforce com s capabilities to close deals faster gain real time visibility into sales and collaborate instantly customize the new user interface with apps widgets and tools prospect leads drive sales and provide outstanding customer service manage contacts identify opportunities and analyze your results collaborate with colleagues using chatter if you re new to salesforce com or an existing user looking for the latest tips and tricks to maximize its potential this friendly guide has you covered

#### Windows 8 Five Minutes at a Time 2013-03-26

this is the ebook version of the print title note that the ebook does not provide access to the practice test software that accompanies the print book learn prepare and practice for mcsa 70 687 exam success with this cert guide from pearson it certification a leader in it certification master mcsa 70 687 exam topics for windows 8 1 configuration assess your knowledge with chapter ending guizzes review key concepts with exam preparation tasks mcsa 70 687 cert guide configuring microsoft windows 8 1 is a best of breed exam study guide best selling authors and expert instructors don poulton randy bellet and harry holt share preparation hints and test taking tips helping you identify areas of weakness and improve both your conceptual knowledge and hands on skills material is presented in a concise manner focusing on increasing your understanding and retention of exam topics the book presents you with an organized test preparation routine through the use of proven series elements and techniques exam topic lists make referencing easy chapter ending exam preparation tasks help you drill on key concepts you must know thoroughly review questions help you assess your knowledge and a final preparation chapter guides you through tools and resources to help you craft your final study plan well regarded for its level of detail assessment features and challenging review questions and exercises this study guide helps you master the concepts and techniques that will enable you to succeed on the exam the first time the study guide helps you master all the topics on the mcsa 70 687 exam including the following windows 8 1 introduction hardware readiness and compatibility installation and upgrades including vhds migrating users profiles and applications configuring devices and device drivers installing configuring and securing applications configuring internet explorer configuring hyper v virtualization configuring tcp ip network settings and network security configuring and securing access to files and folders including onedrive and nfc configuring local security authentication and authorization configuring remote connections and management configuring and securing mobile devices configuring windows updates managing disks backups and system file recovery managing monitoring system performance

### Microsoft System Center Virtual Machine Manager 2012 Cookbook 2012-07-24

the database and expert systems applications dexa conferences bring together researchers and practitioners from all over the world to exchange ideas experiences and opinions in a friendly and stimulating environment the papers are at once a record of what has been achieved and the first steps towards shaping the future of information systems dexa covers a broad field and all aspects of database knowledge base and related technologies and their applications are represented once again there were a good number of submissions 241 papers were submitted and of these the programme committee selected 103 to be presented dexa 99 took place in florence and was the tenth conference in the series following events in vienna berlin valencia prague athens london zurich toulouse and vienna the decade has seen many developments in the areas covered by dexa developments in which dexa has played its part i would like to express thanks to all the institutions which have actively supported and made possible this conference namely university of florence italy idg cnr italy faw university of linz austria austrian computer society dexa association in addition we must thank all the people who have contributed their time and effort to make the conference possible special thanks go to maria schweikert technical university of vienna m neubauer and g wagner faw university of linz we must also thank all the members of the programme committee whose careful reviews are important to the quality of the conference

### FileMaker Pro 12: The Missing Manual 2016-04-25

the ultimate book on the ultimate vista for gamers and digital media buffs if you re the ultimate gamer and multimedia fan windows vista ultimate and this information packed book are for you want to launch games with a single click share files with your xbox 360 try out new audio and media tools it s all here and then some you II find step by step tutorials techniques and hacks plus in depth discussions of games gaming performance tips and much more whether you re a veteran windows gearhead or just getting started this is the book you need try out the new aero glass user interface and new desktop features set up your graphics card sound card and speakers keep vista secure with stronger firewall and family safety settings meet the new directx with 32 bit floating point audio and high speed dlls share multimedia across a network with ease enrich your audio with crossfade shuffle and volume leveling get up to speed on the new media center and media player 11 use the universal controller and winsat for gaming find out how to run windows r xp games on vista edit video like a pro

### **Salesforce.com For Dummies 1998**

the street smarts series is designed to help current or aspiring it professionals put their certification to work for them full of practical real world scenarios each book features actual tasks from the field and then offers step by step exercises that teach the skills necessary to complete those tasks broken down into the various aspects of a pc technician s job this book provides you with step by step guidance for performing some of the most common and some of the most daunting tasks pc technicians face whether you re looking to break into the field of pc technicians are pursuing your a certification or are seeking some unique guidance to performing real world tasks this resource is essential resource description page

### Mustang 1964 1/2-1973 Restoration Guide 2014-08-23

transform your raspberry pi into a multi purpose web server that supports your entire multimedia world with this practical and accessible tutorial about this book host websites games and even stream hd videos with the impressive power of raspberry pi 2 get to grips with embedded programming by

turning your pi into the cloud server that can be used to power internet of things projects make the raspberry pi 2 the center of your latest tech experiments and discover how it can manage and host resources who this book is for seeking inspiration for some new tech projects want to get more from your raspberry pi this book has been created especially for you what you will learn host your raspberry pi as a web server using the minimum power resources connect your pi to the internet and perform network benchmarking explore the cross platform features of the pi as you run python node is aspinet and php all in one place share files over the internet using your pi as a file server turn your pi into a game server host and engage into playing enjoy live hd video streaming and exclusive real time text overlays in detail there s no end to what you can do with a raspberry pi it makes a huge range of tech projects possible this book shows you how to transform it into a multipurpose web server able to store and manage resources that lets you build some truly innovative and impressive computing creations you II learn how to use your raspberry pi 2 to host a website using a range of different languages host a game server store files and run everything from a media center to a cloud network if you want to take control of your technological world start building your own server and find out what s possible with the raspberry pi microcomputer begin by getting your pi set up follow each step as the book shows you how to prepare a network and configure the additional features that you II need to build your projects once you ve done this you II dig a little deeper and set up your pi as a file server making sure it s built for speed using a range of different tools including python node is and asp net following this the book shows you how to extend your server to allow you to host games and stream live hd video before customizing it even further to create a fully fledged media center it doesn t stop there however the book then dives into the exciting world of the internet of things iot you II learn how to install windows jot onto your raspberry pi the operating system that s driving embedded software projects all around the world once you ve done this you II be ready to explore iot further as the book shows you how to use your device to host a cloud network that can form the basis of a wider iot project style and approach packed with plenty of practical examples that walk you through a number of raspberry pi projects this book is an accessible journey into embedded computing and internet of things

### MCSA 70-687 Cert Guide 2003-07-31

this book covers exam 200 14 in great detail digging into some of the most important details involved in locking down windows systems and networks and taking a systemic approach to keeping windows networks and systems secured boasting a one of a kind integration of text dvd quality instructor led training and based exam simulation and remediation this study guide dvd training system gives students 100 coverage of official microsoft mcsa exam objectives plus realistic test prep the system package consists of 1 mcse implementing and administering security in a windows 2000 network study guide syngress s 1 million study guide users will find tried and true features and exciting new enhancements included are step by step exercises plus end of chapter bulleted objectives reviews fags and realistic test prep questions in the same format as those on the actual exam 2 security dvd a full hour of instructor led training complete with on screen configurations and networking schematics demystifying the toughest exam topics 3 security from solutions syngress com accompanying site provides students with authentic interactive exam simulation software that grades their results and automatically links to e book study guide for instant review of answer concepts covers critical security exam this exam was created to meet the demand for a security based examination which verifies an administrator's ability to implement and maintain secure windows 2000 network fast growing certification gains in popularity the new mcse certification launched in march and already there are 17 000 mcsa certified professionals data as of may 31 2002 microsoft corp this exam also serves as an elective for mcp status and other certifications best selling author with over 150 000 copies in print tom shinder s books have over 150 000 copies in print and he s a regular speaker at the security industry s leading black hat briefings his configuring is a server 2000 has sold over 45 000 units worldwide in a year first in depth security exam from microsoft as microsoft certification guru ed tittell

points out this is the first real nuts and bolts security exam in the mcp line up this exam is the first mcp test to really dig into some of the most important details involved in locking down windows systems and networks in the first place and to step systematically through the processes involved in keeping windows networks and systems secured thereafter 2 000 worth of training wrapped in a 60 book dvd enhanced training system certification magazine s 2001 reader survey revealed that the average certification costs nearly 2 000 so our low priced study package delivers unsurpassed value for cost conscious it departments and trainees

### Database and Expert Systems Applications 2001

covers 20 04 20 10 and 21 04 ubuntu linux unleashed 2021 edition is filled with unique and advanced information for everyone who wants to make the most of the ubuntu linux operating system this new edition has been thoroughly updated by a long time ubuntu user and early community leader to reflect the exciting new ubuntu 20 04 lts release with a forthcoming online update mid 2021 at the halfway mark before the next Its release comes out linux writer matthew helmke covers all you need to know about ubuntu 20 04 lts installation configuration productivity command line usage development systems administration server operations networking virtualization cloud computing devops and more including intermediate to advanced techniques you won t find in any other book helmke presents up to the minute introductions to ubuntu s key productivity and web development tools programming languages hardware support and more you II find new or improved coverage of the ubuntu desktop experience common web servers and software stacks an introduction to containers like docker and kubernetes as well as a wealth of systems administration information that is stable and valuable over many years configure and use the ubuntu desktop get started with multimedia and productivity applications manage linux services users and software packages administer and run ubuntu from the command line automate tasks and use shell scripting provide secure remote access and configure a secure vpn manage kernels and modules administer file print email proxy Idap dns and http servers apache nginx or alternatives work with databases sql and learn about nosql alternatives get started with virtualization and cloud deployment including information about containers learn about options for managing large numbers of servers including in the cloud learn the basics about popular programming languages including python php perl and gain an introduction to new alternatives such as go and rust

# Installation Instructions for Installation Kit, Electronic Equipment MK-2371/VRC (NSN 5895-01-225-3333) (EIC N/A) to Permit Installation of Radio Set, AN/VRC-87/88/90 Series Into Recovery Vehicle, Full Tracked, Medium M88A1/A2.A1 2008-02-11

this book broadly covers the given spectrum of disciplines in computational life sciences transforming it into a strong helping hand for teachers students practitioners and researchers in life sciences problem solving and data analysis often depend on biological expertise combined with technical skills in order to generate manage and efficiently analyse big data these technical skills can easily be enhanced by good theoretical foundations developed from well chosen practical examples and inspiring new strategies this is the innovative approach of computational life sciences data engineering and data mining for life sciences we present basic concepts advanced topics and emerging technologies introduce algorithm design and programming principles address data mining and knowledge discovery as well as applications arising from real projects chapters are largely independent and often flanked by illustrative examples and practical advise

### Windows Vista Ultimate Bible 2009-10-05

the apple watch is like nothing apple has ever offered you know how to use an iphone you know how to use an ipad you may even know how to use a mac but an apple watch will probably confuse you a little at first it s really not hard to figure out but there is a learning curve this book will make using it as easy as possible whether you bought the watch and want to learn how to use it or you re thinking about making the purchase and want to see what it is about then this guide is for you it will cover the basics how to customize it popular accessories and apps available and everything else you need to know to get the most from the device please note while every effort has been made to ensure accuracy this book is not endorsed by apple and should be consider unofficial

#### PC Technician Street Smarts 2016-04-28

implement a soho or smb linux infrastructure to expand your business and associated it capabilities backed by the expertise and experienced guidance of the authors this book provides everything you need to move your business forward pro linux system administration makes it easy for small to medium sized businesses to enter the world of zero cost software running on linux and covers all the distros you might want to use including red hat ubuntu debian and centos pro linux system administration takes a layered component based approach to open source business systems while training system administrators as the builders of business infrastructure completely updated for this second edition dennis matotek takes you through an infrastructure as code approach seamlessly taking you through steps along the journey of linux administration with all you need to master complex systems this edition now includes jenkins ansible logstash and more what you Il learn understand linux architecture build back up and recover linux servers create basic networks and network services with linux build and implement linux infrastructure and services including mail web databases and file and print implement linux security resolve linux performance and capacity planning issues who this book is for small to medium sized business owners looking to run their own it system administrators considering migrating to linux and it systems integrators looking for an extensible linux infrastructure management approach

### Raspberry Pi 2 Server Essentials 2003-02-28

computers were supposed to save us time but windows xp users know how often the opposite seems to be true what if you could get a list of shortcuts that would save you time every single day windows xp timesaving techniques for dummies 2nd edition includes 70 of them great tips and tricks that make windows work faster more reliably and more like the way you work collected and tested by windows guru woody leonhard these timesavers are organized into groups of related tasks so you can quickly find the ones that will help you at any given time you can set up your desktop and launch your programs in the way that makes sense for you take back control of the internet and e mail manage your music and visual media and protect your system in a few simple steps you Il find no nonsense advice on eliminating irritating programs that start automatically speeding up the restart or shutdown process streamlining searches the start menu and outlook express strengthening your firewall and zapping scumware adjusting your monitor to reduce eyestrain reducing download time for photos enhancing the performance of your network making online shopping faster as well as safer scheduling maintenance chores to run while you sleep from the most basic to somewhat advanced tricks designed for power users this grocery list of timesavers has something for every windows xp user including you

### MCSE/MCSA Implementing and Administering Security in a Windows 2000 Network (Exam 70-214) 1985

although the windows xp media center is designed as a consumer product it is actually more complex than the conventional computer and home entertainment devices it replaces that s why this book written in the fun friendly absolute beginner s style is required reading for buyers of these multitasking media centric machines it is written in an easy to understand tone that won t confuse readers with lots of technical jargon

### Copyright Royalty Fees for Cable Systems 2020-08-18

novell zenworks 7 suite administrator s handbook is the official administrator s handbook to the zenworks 7 suite written by novell insiders and reviewed by its developers with added coverage of the new features in zenworks 7 this book provides you with the knowledge to install efficiently use and troubleshoot zenworks in the enterprise environment you II also find coverage on zenworks desktop registry keys which have never been presented to customers and will allow you to customize their zenworks by the end of the book you will understand all of the features and elements of the zenworks 7 suite all with the insight from the zenworks 7 suite team

Ubuntu Linux Unleashed 2021 Edition 2023-03-04

**Computational Life Sciences 2015-05-01** 

The Unofficial Guide to Using Apple Watch 1958-08

Federal Register 1991

Operator and Organizational Maintenance Manual 2017-03-14

**Pro Linux System Administration 2005-01-28** 

Windows XP Timesaving Techniques For Dummies 2004

Absolute Beginner's Guide to Microsoft Windows XP Media Center 2005-11-18

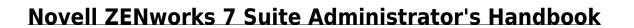

- narcissistic leaders who succeeds and who fails (PDF)
- panasonic pnlc1008za user guide Full PDF
- sansui manual user quide .pdf
- ndc engine bearings (PDF)
- mathematical ideas 12th edition used (2023)
- practice of statistics 4th edition answers (Read Only)
- hot spot activity per la scuola media 4 (2023)
- the productivity revolution control your time and get things done (PDF)
- porsche 993 targa owners manual gigarayaneh Copy
- a single thread cobbled guilt 1 marie bostwick (PDF)
- sats past paper dear norman section 2 (PDF)
- solido liquido o gassoso (PDF)
- espen guidelines on enteral nutrition gastroenterology lochs (2023)
- cazabacterias en la cocina ca3mo cocinar sin intoxicar a la familia y ca3mo hacer las compras almacenarlas pedir un delivery preparar una vianda comer que ladraaeur serie mayor spanish edition [PDF]
- pobre ana guide (PDF)
- 6 contract management best practices (Read Only)
- ib english hl paper 1 2013 Copy
- bendix air disc brakes manual (2023)
- economics chapter 1 test tulelake .pdf
- answer manual for environmental chemistry 5th edition (Read Only)
- <u>dc dimensione chimica reazioni chimiche ediz verde librolim per il liceo scientifico con dvd rom con espansione online (2023)</u>
- operations management 7th edition solutions wiley .pdf
- chapter 6 study guide physics principles problems answers Copy
- prometo falhar pedro chagas freitas [PDF]
- gregg reference manual eleventh edition Copy